# ppm+

## Amendments to Care After Death Documentation

### **User Guide**

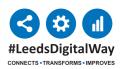

For help please contact: leedsth-tr.ImplementationTeam@nhs.net

The Care After Death eform has been separated into three forms: Care After Death - Personal Care After Death and Supporting Family and Carers (Adult), Care After Death - Diagnosis and Confirmation of Death (Adults) and Care After Death -Bereavement Liaison Office Duties (Adults).

1 Care After Death forms are available via 'Add Clinical Document on PPM+ Desktop or 'eforms' via PPM+ Mobile App.'

| Add New Document                                                                     |   |                        |
|--------------------------------------------------------------------------------------|---|------------------------|
| Care After Death - Bereavement Liaison Office<br>Duties (Adults)                     | ☆ | Multidisciplinary Note |
| Care After Death - Diagnosis and Confirmation of Death (Adults)                      | ☆ | Multidisciplinary Note |
| Care After Death - Personal Care after Death & Supporting Family and Carers (Adults) | ☆ | Multidisciplinary Note |

### 2 Select the form you want to complete.

| AUTOMATION, One                                                   | Born 19-Sep-1971 (51y)                | Gender Male               | NHS number |
|-------------------------------------------------------------------|---------------------------------------|---------------------------|------------|
| Address                                                           |                                       |                           | PAS number |
| Care of Patients and                                              | d Relatives                           |                           |            |
|                                                                   |                                       |                           |            |
| Care of Patient and Relatives should                              | d be completed by Nursing / Ward Team |                           |            |
|                                                                   |                                       |                           |            |
| Present at Time of [                                              | Death                                 |                           |            |
| r lesent at time of L                                             | Jean                                  |                           |            |
|                                                                   |                                       |                           |            |
| Name of patient's nominated o                                     | contact* F                            | Relationship to patient * |            |
|                                                                   |                                       |                           |            |
| Name of patient's nominated of                                    |                                       | Relationship to patient * |            |
|                                                                   |                                       |                           |            |
| Contact telephone number (if dif                                  |                                       |                           |            |
| Contact telephone number (if dif                                  | ferent to patient's)                  |                           |            |
| Contact telephone number (if dif<br>Was the patient's nominated c | ferent to patient's)                  |                           |            |

For help please contact: leedsth-tr.ImplementationTeam@nhs.net

**3** Once you have completed the form click '**Submit**'.

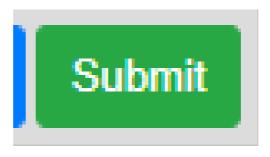

**4** Completed forms can be viewed via PPM+ Desktop.

| os Mar 2023 Priser Softer, Hysterescopy Safety Checksta - Pr.<br>06 May 2023 Priser Softer, Hysterescopy Safety Checksta - Pr.<br>06 May 2023 Priser Softer, Hysterescopy Safety Checksta - Pr.<br>24 May 2023 Narry Asters Sapain Acade Saspia Priser Soc.<br>23 Mar 2023 Narry Asters Sapain Acade Saspia Priser Soc.<br>23 Mar 2023 Narry Asters Sapain Acade Saspia Priser Soc.<br>23 Mar 2023 Narry Asters Sapain Acade Saspia Priser Soc.<br>23 Mar 2023 Narry Asters Sapain Acade Saspia Priser Soc.<br>23 Mar 2023 Narry Asters Sapain Acade Saspia Priser Soc.<br>23 Mar 2023 Narry Asters Sapain Acade Saspia Priser Soc.<br>23 Mar 2023 Narry Asters Sapain Acade Saspia Priser Soc.<br>23 Mar 2023 Narry Asters Sapain Acade Saspia Priser Soc.<br>24 Mar 2023 Narry Asters Sapain Acade Saspia Priser Soc.<br>25 Mar 2023 Narry Asters Sapain Acade Saspia Priser Soc.<br>25 Mar 2023 Narry Asters Sapain Acade Saspia Priser Soc.<br>25 Mar 2023 Narry Asters Sapain Acade Saspia Priser Soc.<br>25 Mar 2023 Narry Asters Sapain Markal Narry Entry Asters Sapain Acade Samain Narry Chical Narry Entry Asters Sapain Markal Narry Entry Asters Sapain Markal Narry Entry Aster Sapain Markal Narry Entry Asters Sapain Markal Narry Entry Markal Narry Entry Markal Narry                                                                                                    | TION, One ×                |                                     |                                                                          |                                                               |                                       |                     |                                                                                                    |                               |                           |  |  |  |
|----------------------------------------------------------------------------------------------------|----------------------------|-------------------------------------|--------------------------------------------------------------------------|---------------------------------------------------------------|---------------------------------------|---------------------|----------------------------------------------------------------------------------------------------|-------------------------------|---------------------------|--|--|--|
| Enter Events Show Booked and Dalivery    External Document Details  External Document Details  External Document Detai                                                                                                    |                            |                                     |                                                                          |                                                               |                                       |                     | Current Location TEST EPR ZZZ                                                                                                    | 🚌 Born 19-Sep-1971 (51        | y) Gender Male NHS No. 🔘  |  |  |  |
| There Events. Showe Booked and Delaword     Showe Booked and Delaword     Care of Patients and Relatives should be completed by Nursing / Ward Team     Care of Patients and Relatives should be completed by Nursing / Ward Team     Care of Patients and Relatives should be completed by Nursing / Ward Team        Care of Patients and Relatives should be completed by Nursing / Ward Team           Care of Patients and Relatives should be completed by Nursing / Ward Team <th></th> <th>Phone</th> <th></th> <th>GP</th> <th></th> <th>PAS No.</th> <th></th> <th>4 Allergies: see GP tab or eM</th> <th>eds 📀</th>                                                                                                    |                            | Phone                               |                                                                          | GP                                                            |                                       | PAS No.             |                                                                                                    | 4 Allergies: see GP tab or eM | eds 📀                     |  |  |  |
| automate Quedee     automate Quedee     automate Quedee <td></td> <td></td> <td></td> <td></td> <td></td> <td></td> <td></td> <td>Height And We</td> <td>ight Observations Results</td>                                                                                                    |                            |                                     |                                                                          |                                                               |                                       |                     |                                                                                                    | Height And We                 | ight Observations Results |  |  |  |
| Summery Clared   2023   2024/2023   2024/2023   2024/2023   2024/2023   2024/2023   2024/2023   2024/2023   2024/2023   2024/2023   2024/2023   2024/2023   2024/2023   2024/2023   2024/2023   2024/2023   2024/2023   2024/2023   2024/2023   2024/2023   2024/2023   2024/2023   2024/2023   2024/2023   2024/2023   2024/2023   2024/2023   2024/2023   2024/2023   2024/2023   2024/2023   2024/2023   2024/2023   2024/2023   2024/2023   2024/2023   2024/2023   2024/2023   2024/2023   2024/2023   2024/2023   2024/2023   2024/2023   2024/2023   2024/2023   2024/2023   2024/2023   2024/2023   2024/2023   2024/2023   2024/2023   2024/2023   2024/2023   2024/2023   2024/2023   2024/2023   2024/2023   2024/2023   2024/2023   2024/2023   2024/2023   2024/2023   2024/2023   2024/2023   2024/2023   2024/2023   2024/2023 <                                                                                                    | Filter Events              | Show Rooked and Delhare             | External Documen                                                         | t Details                                                     |                                       |                     |                                                                                                    |                               |                           |  |  |  |
| 2023         2024 2000 00000000000000000000000000000                                                                                                    |                            |                                     |                                                                          |                                                               | -                                     |                     |                                                                                                    |                               |                           |  |  |  |
| 22 July 200 Mort Nuke Care After Dash's Personal Care 23 July 200 Servations 24 July 200 Servations 24 July 200 Servations 3 Servations 3 Servations                                                                                                    | Summary C                  | Add -                               | Q Expand                                                                 | Print Plat Audit Timeli                                       | ne                                    |                     |                                                                                                    |                               | 8 Withdraw                |  |  |  |
| Se Vale 200 Summary Observations<br>14 June 200 Summary Height and Weight<br>90 May 200 Placet Safety Hysterscopy Safety Checkits - Pr.<br>90 May 200 Placet Safety Hysterscopy Safety Checkits - Pr.<br>90 May 200 Placet Safety Hysterscopy Safety Checkits                                                                                               |                            |                                     |                                                                          |                                                               |                                       |                     |                                                                                                    |                               | *                         |  |  |  |
| 14.Jun 2023 Cancer for Vokshöre Lung Screening Thil - C.,   14.Jun 2023 Burnary Hight and Viegit   09.May-2023 Piecet fabre, Hysterescopy Safety Checkkit - Pr.,   09.May-2023 Piecet fabre, Hysterescopy Safety Checkkit - Pr.,   09.May-2023 Piecet fabre, Hysterescopy Safety Checkkit - Pr.,   09.May-2023 Piecet fabre, Hysterescopy Safety Checkkit - Pr.,   09.May-2023 Piecet fabre, Hysterescopy Safety Checkkit - Pr.,   09.May-2023 Piecet fabre, Hysterescopy Safety Checkkit - Pr.,   09.May-2023 Piecet fabre, Hysterescopy Safety Checkkit - Pr.,   09.May-2023 Piecet fabre, Hysterescopy Safety Checkkit - Pr.,   09.May-2023 Piecet fabre, Hysterescopy Safety Checkkit - Pr.,   09.May-2023 Narray Asters: Sappis - Medical / Surgita Review   20.Mar-2023 Discharge Medical / Surgita Review   20.Mar-2023 Discharge Medical / Surgita Review   20.Mar-2023 Discharge Medical / Surgita Review   20.Mar-2023 Discharge Medical / Surgita Review   20.Mar-2023 Discharge Medical / Surgita Review   20.Mar-2023 Discharge Medical / Surgita Review   20.Mar-2023 Discharge Medical / Surgita Review   20.Mar-2023 Discharge Medical / Surgita Review   20.Mar-2023 Discharge Medical / Surgita Review   20.Mar-2023 Discharge Medical / Surgita Review   20.Mar-2023 Discharge Medical / Surgita Review   20                                                                                                    |                            |                                     | Care of                                                                  | f Patients and Relat                                          | tives                                 |                     |                                                                                                    |                               |                           |  |  |  |
| 14.Jur 2003 Demony Height and Weight   09 May 2003 Pitter Safet, Pitter Safet, Pitter Safet, Pitter Safet, Safet, Checkät - Pr.   09 May 2003 Pitter Safet, Mitter Safet, Safet, Checkät - Pr.   09 May 2003 Pitter Safet, Mitter Safet, Safet, Checkät - Pr.   09 May 2003 Pitter Safet, Mitter Safet, Safet, Checkät - Pr.   09 May 2003 Pitter Safet, Safet, Checkät - Pr.   20 May 2003 Pitter Safet, Safet, Checkät - Pr.   20 May 2003 Pitter Safet, Safet, Checkät - Pr.   20 May 2003 Pitter Safet, Safet, Checkät - Pr.   20 May 2003 Pitter Safet, Safet, Checkät - Pr.   20 May 2003 Pitter Safet, Safet, Safet, Checkät - Pr.   20 May 2003 Pitter Safet, Safet, Safet, Safet, Checkät - Pr.   20 May 2003 Pitter Safet, Safet, Safet, Safet, Checkät - Pr.   20 May 2003 Pitter Safet, Safet, Safet, Checkät - Pr.   20 May 2003 Pitter Safet, Safet, Checkat - Pr.   20 May 2003 Pitter Safet, Safet, Checkat - Pr.   20 May 2003 Pitter Safet, Safet, Checkat - Pr.   20 May 2003 Pitter Safet, Safet, Checkat - Pr.   20 May 2003 Pitter Safet, Safet, Checkat - Pr.   20 May 2003 Pitter Safet, Safet, Checkat - Pr.   21 May 2003 Pitter Safet, Safet, Safet                                                                                                    |                            |                                     |                                                                          |                                                               |                                       |                     |                                                                                                    |                               |                           |  |  |  |
| 90 May-202 Placet Safe Hysterescopy Safe() Checkits - Pr.   90 May-202 Placet Safe Hysterescopy Safe() Checkits - Pr.   90 May-202 Placet Safe Hysterescopy Safe() Checkits - Pr.   90 May-202 Placet Safe Hysterescopy Safe() Checkits - Pr.   90 May-202 Placet Safe Hysterescopy Safe() Checkits - Pr.   90 May-202 Placet Safe Hysterescopy Safe() Checkits - Pr.   90 May-202 Placet Safe Hysterescopy Safe() Checkits - Pr.   20 May-202 Networkstering Patient Sere. Patient and Relatives should be completed by Nursing / Ward Team   20 May-202 Networkstering Patient Sere. Name of patient's nominated contact   20 May-202 Networkstering Patient Sere. Relationship to patient   20 May-202 Networkstering Patient Sere. Test   16 Op-2021 Check Networkstering Patient Sere. Contact telephone number (if different to patient's)   16 Op-2021 Check Networkstering Patient Sere. Address   20 May-202 Summary Nursing Specialist Assessment N.   17 Op-2020 Summary Nursing Specialist Assessment N.   17 Op-2020 Summary Nursing Specialist Assessment N.   17 Op-2020 Summary Nursing Specialist Assessment N.   17 Op-2020 Summary Nursing Specialist Assessment N.   17 Op-2020 Summary Nursing Specialist Assessment N.   17 Op-2020 Summary Nursing Specialist Assessment N.   17 Op-2020 Summary Nursing Specialist Assessment N.   17 Op-2020 Summary Nursing Specialist Assessment N.   17 Op-2020 Summary Nursing Specialist Assessment N. <td< td=""><td></td><td></td><td></td><td></td><td></td><td></td><td></td><td></td><td></td></td<>                                                                                                    |                            |                                     |                                                                          |                                                               |                                       |                     |                                                                                                    |                               |                           |  |  |  |
| os Mar 2023 Priser Softer, Hysterescopy Safety Checksta - Pr.<br>06 May 2023 Priser Softer, Hysterescopy Safety Checksta - Pr.<br>06 May 2023 Priser Softer, Hysterescopy Safety Checksta - Pr.<br>24 May 2023 Narry Asters Sapain Acade Saspia Priser Soc.<br>23 Mar 2023 Narry Asters Sapain Acade Saspia Priser Soc.<br>23 Mar 2023 Narry Asters Sapain Acade Saspia Priser Soc.<br>23 Mar 2023 Narry Asters Sapain Acade Saspia Priser Soc.<br>23 Mar 2023 Narry Asters Sapain Acade Saspia Priser Soc.<br>23 Mar 2023 Narry Asters Sapain Acade Saspia Priser Soc.<br>23 Mar 2023 Narry Asters Sapain Acade Saspia Priser Soc.<br>23 Mar 2023 Narry Asters Sapain Acade Saspia Priser Soc.<br>23 Mar 2023 Narry Asters Sapain Acade Saspia Priser Soc.<br>24 Mar 2023 Narry Asters Sapain Acade Saspia Priser Soc.<br>25 Mar 2023 Narry Asters Sapain Acade Saspia Priser Soc.<br>25 Mar 2023 Narry Asters Sapain Acade Saspia Priser Soc.<br>25 Mar 2023 Narry Asters Sapain Acade Saspia Priser Soc.<br>25 Mar 2023 Narry Asters Sapain Markal Narry Entry Asters Sapain Acade Samain Narry Chical Narry Entry Asters Sapain Markal Narry Entry Asters Sapain Markal Narry Entry Aster Sapain Markal Narry Entry Asters Sapain Markal Narry Entry Markal Narry Entry Markal Narry                                                                                                    |                            |                                     |                                                                          |                                                               |                                       |                     |                                                                                                    |                               |                           |  |  |  |
| oo Mun-2023 Paser Safe/, Hysteroscop Safe/, Checkist - Pr.<br>06 May-2023 Paser Safe/, Hysteroscop Safe/, Checkist - Pr.<br>06 May-2023 Paser Safe/, Hysteroscop Safe/, Checkist - Pr.<br>06 May-2023 Paser Safe/, Hysteroscop Safe/, Checkist - Pr.<br>23 Mar-2023 Numma Asses Safe/, Checkist - Pr.<br>23 Mar-2023 Numma Asses Safe/, Checkist - Pr.<br>23 Mar-2023 Numma Asses Safe/, Checkist - Pr.<br>23 Mar-2023 Numma Asses Safe/, Checkist - Pr.<br>23 Mar-2023 Numma Asses Safe/, Checkist - Pr.<br>23 Mar-2023 Numma Asses Safe/, Checkist - Pr.<br>23 Mar-2023 Numma Asses Safe/, Checkist - Pr.<br>23 Mar-2023 Numma Asses Safe/, Checkist - Pr.<br>23 Mar-2023 Numma Assess Safe/, Checkist - Pr.<br>23 Mar-2023 Numma Assess Safe/, Checkist - Pr.<br>23 Mar-2023 Numma Assess Safe/, Checkist - Pr.<br>23 Mar-2023 Numma Assess Safe/, Checkist - Pr.<br>23 Mar-2023 Numma Assess Safe/, Checkist - Pr.<br>23 Mar-2023 Numma Assess Safe/, Checkist - Pr.<br>24 Mar-2023 Numma Assess Safe/, Checkist - Pr.<br>25 Mar-2023 Numma (Lincial Mote<br>15 Oct-2021 Discharge & Discharge Assessment Numa<br>25 Mar-2023 Numma Numing Specialist Assessment Numa<br>24 Mar-2020 Numma Numing Specialist Assessment Numa<br>24 May-2020 Numma Numing Specialist Assessment Numa<br>24 May-2020 Numma Numing Specialist Assessment Numa<br>24                                                                                   |                            |                                     | Care of Patient and Relatives should be completed by Nursing / Ward Team |                                                               |                                       |                     |                                                                                                    |                               |                           |  |  |  |
| on Mun-2023 Private Sailey Hysteenscopy Sailey Checksite - Pri.<br>23 Mar 2023 Mar 2024 Mar 2014 Market Sailey and Patient Sone.<br>24 Mar 2023 Mar 2014 Attest Sailey and Market / Sangical Review.<br>24 Mar 2023 Mar 2014 Attest Sailey and Patient Sone.<br>24 Mar 2023 Mar 2014 Attest Sailey and Market / Sangical Review.<br>24 Mar 2023 Mar 2014 Attest Sailey and Market / Sangical Review.<br>24 Mar 2023 Mar 2014 Attest Sailey and Market / Sangical Review.<br>24 Mar 2023 Mar 2014 Attest Sailey and Market / Sangical Review.<br>24 Mar 2023 Mar 2014 Attest Sailey and Market / Sangical Review.<br>24 Mar 2013 Mar 2014 Attest Sailey and Market / Sangical Review.<br>24 Mar 2013 Mar 2014 Attest Sailey and Market / Sangical Review.<br>24 Mar 2014 Market / Sangical Market / Sangical Market / Sangical Review.<br>24 Mar 2014 Market / Sangical Market / Sangical Market / Sangical Review.<br>24 Market / Sangical Santany Check / Sangical Market / Sangical Market                                                                                                    |                            |                                     |                                                                          |                                                               |                                       |                     |                                                                                                    |                               |                           |  |  |  |
| 22 Mar 2023 Mar 2014 Market Septial - Discription partieres Series<br>23 Mar 2023 Mar 2014 Sumpar Attentic Septial - Market al Sumpial Review<br>23 Mar 2023 Mar 2014 Sumpar Attentic Septial - Market al Sumpial Review<br>23 Mar 2023 Mar 2014 Sumpial Review<br>23 Mar 2023 Mar 2014 Sumpial Review<br>23 Mar 2023 Mar 2014 Sumpial Review<br>24 Mar 2023 Mar 2014 Sumpial Review<br>25 Mar 2015 Mar 2014 Sumpial Review<br>25 Mar 2015 Mar 2014 Sumpial Review<br>25 Mar 2014 Sumpial Review<br>26 Mar 2014 Sumpial Review<br>27 Mar 2014 Sumpial Review<br>27 Mar 2014 Sumpial Review<br>27 Mar 2014 Sumpial Review<br>27 Mar 2014 Sumpial Review<br>28 Mar 2014 Sumpial Review<br>28 Mar 2014 Sumpial Review<br>28 Mar 2014 Sumpial Review<br>28 Mar 2014 Sumpial Review<br>29 Mar 2014 Sumpial Review<br>20 Mar 2014 Sumpial Review<br>20 Mar 2014 Sum 2014 Sumpial Review<br>20 Mar 2014 Sumpial Review.                                                                                                    |                            |                                     |                                                                          |                                                               |                                       |                     |                                                                                                    |                               |                           |  |  |  |
| 22 Mar2023 Naring Attest Sapis - Medical / Surgical Review<br>23 Mar2023 Naring Attest Sapis / Deterinanting Pattert Son-<br>23 Mar2023 Naring Attest Sapis / Deterinanting Pattert Son-<br>23 Mar2023 Naring Attest Sapis / Deterinanting Pattert Son-<br>23 Mar2023 Naring Attest Sapis / Deterinanting Pattert Son-<br>23 Mar2023 Naring Attest Sapis / Deterinanting Pattert Son-<br>23 Mar2023 Naring Attest Sapis / Deterinanting Pattert Son-<br>23 Mar2023 Naring Attest Sapis / Deterinanting Pattert Son-<br>23 Mar2023 Naring Attest Sapis / Deterinanting Pattert Son-<br>24 Mar2023 Naring Attest Sapis / Deterinanting Pattert Son-<br>25 Mar201 Naring Specialist Assessment Naring Specialist Assessment Naring Naring Specialist Assessment Naring Naring Specialist Assessment Naring Naring Specialist Assessment Naring Naring Naring Naring Naring Naring N                                                                                                    |                            |                                     |                                                                          |                                                               |                                       |                     |                                                                                                    |                               |                           |  |  |  |
| 23 Mare 2023 Mareng Assess Says J / Deteriors fing Patient Son<br>202<br>100-2023 Loncol Name of patient's nominated contact Treasen<br>100-2023 Loncol Name Official Name<br>100-2023 Loncol Name Official Name<br>100-2023 Loncol Name Official Name<br>100-2023 Loncol Name Official Name<br>100-2023 Loncol Name Official Name<br>100-2023 Loncol Name Official Name<br>100-2023 Loncol Name Official Name<br>100-2023 Loncol Name Official Name<br>100-2023 Loncol Name Official Name<br>100-2023 Loncol Name Official Name<br>100-2023 Loncol Name Official Name<br>100-2023 Loncol Name Official Name<br>100-2023 Loncol Name Official Name<br>100-2023 Loncol Name<br>100-2023 Loncol N | 23-Mar-2023 Medical Assess | Sepsis - Medical / Surgical Review  | Presen                                                                   | t at Time of Death                                            |                                       |                     |                                                                                                    |                               |                           |  |  |  |
| Section     Name     Relationship to plate int       14 Non-2020     Nucling     Starting of plate int       14 Non-2020     Contact telephone number (if different to patient's)     Address       15 Oct-2021     Contact telephone number (if different to patient's)     Address       15 Oct-2021     Contact telephone number (if different to patient's)     Address       15 Oct-2021     Contact telephone number (if different to patient's)     Address       15 Oct-2021     Contact telephone number (if different to patient's)     Nadress       25 Oct-2020     Contact telephone number (if different to patient's)     Nadress       25 Oct-2020     Contact telephone number (if different to patient's)     Nadress       25 Oct-2020     Contact telephone number (if different to patient's)     Nadress       25 Oct-2020     Contact telephone number (if different to patient's)     Nadress       25 Oct-2020     Summary     Nursing Specialist Assessment (N.       27 Oct-2020     Summary     Nursing Specialist Assessment (N.       27 Oct-2020     Yes     Image: Start Telephone       21 Oct-2020     Yes     Image: Start Telephone       21 Oct-2020     Yes     Image: Start Telephone       21 Oct-2020     Yes     Image: Start Telephone       21 Oct-2020     Yes     Image: Start Telephone       21 Oct-2020                                                                                                    | 23-Mar-2023 Nursing Assess | Sepsis - Medical / Surgical Review  |                                                                          |                                                               |                                       |                     |                                                                                                    |                               |                           |  |  |  |
| 16 Nor-2022 Medication R. Discharge Medicines Service - Adm     In Stating Contact telephone number (if different to patient's)     Address       2021     Contact telephone number (if different to patient's)     Address       16 Od-2021 Extrange S. Discharge Clicical Numery     Enkel Netes     Vas       16 Od-2021 Extrange S. Discharge Clicical Summary     Enkel Netes     Vas       16 Od-2021 Extrange S. Discharge Clicical Summary     Enkel Netes     Vas       16 Od-2021 Extrange S. Discharge Clicical Summary     Enkel Netes     Vas       26 Od-2021 Extrange S. Discharge Assessment N.     Please Ist all persons present at time of death, including members of staff, family and friends.       27-Lug-2020 Varied Stay     TEST EPR ZZZ(SLumers's University     Name       27-Lug-2020 Varied Stay     TEST EPR ZZZ(SLumers's University)     Name       21-Lug-2020 Varied Stay     TEST EPR ZZZ(SLumers's University)     Test       21-Lug-2020 Varied Stay     TEST EPR ZZZ(SLumers's University)     Seved Y       21-Lug-2020 Varied Stay     TEST EPR ZZZ(SLumers's University)     Seved Y                                                                                                    | 23-Mar-2023 Nursing Assess | Sepsis / Deteriorating Patient Scre | Name of p                                                                | atient's nominated contact                                    |                                       | Rel                 | ationship to patient                                                                                                    |                               |                           |  |  |  |
| 2021     Contact telephone number (if different to patient's)     Address       19 0-12012     Contact New Clicical Nee     Clicical Nee     Clicical Nee     Clicical Nee       19 0-022012     Discharge Clicical Nee     Clicical Nee     Clicical Nee     Clicical Nee       10 0-022012     Discharge Clicical Summary Clicical Summary Eleva     Set patient's nominated contact present at time of death?     Visit       2000     Set patient's nominated contact present at time of death, including members of staff, family and friends.     Visit       21-Unav2002 Summary Naving Specialist Assessment N.     Please list all persons present at time of death, including members of staff, family and friends.       21-Unav2002 Neer Starge Times Y University     TEST EPR ZZI(harped Attention:     Name       21-Unav2002 Neer Starge Times Y University     Test       21-Unav2002 Neer Starge Times Y University     Test       21-Unav2002 Neer Starge Times Y University     Test                                                                                                    | 2022                       |                                     | Test                                                                     |                                                               |                                       | Tes                 | đ                                                                                                    |                               |                           |  |  |  |
| Tod-2021       Circle Nets       Circle Al Nets       Circle Al Nets       Tod-2021       Circle Al Nets       Circle Al Nets                                                                                                    | 14-Nov-2022 Medication R   | Discharge Medicines Service - Ad    |                                                                          |                                                               |                                       |                     |                                                                                                    |                               |                           |  |  |  |
| Inclusion unclusion of the patient's nominated contact present at time of death?     Yes     Yes                                                                                                    | 2021                       |                                     | Contact tel                                                              | ephone number (if different to p                              | patient's)                            |                     |                                                                                                    |                               |                           |  |  |  |
| 12-03-2021 Discharge 5. Discharge 6. Dickharge Celical Summary: BRA.<br>15-969-2021 Pithulay 0. Citala Lad Discharge Assessment (N.<br>17-969-2020 Summary Nursing Specialist Assessment (N.<br>17-969-2020 Summary Nursing Specialist Assessment (N.<br>17-969-2020 Vand Stay TEST EPR ZZZ)(SLJmeris full University of Lagrand State of Lagrand State of Lagrand                                                                                                    | 19-Oct-2021 Clinical Note  | Clinical Note                       | -                                                                        |                                                               |                                       | Tes                 | a                                                                                                    |                               |                           |  |  |  |
| 12-042201 Ducharge Clickla Lymmary, BAL,<br>15-69-2021 Pathway Clickla Led Discharge Assessment N.<br>15-69-2020 Summary Nursing Specialist Assessment N.<br>17-69-2020 Summary Nursing Specialist Assessment N.<br>17-69-2020 Yund Sty TEST EPR ZZZ (Lingel Alenton                                                                                                    |                            |                                     | Was the pa                                                               | Was the patient's nominated contact present at time of death? |                                       |                     |                                                                                                    |                               |                           |  |  |  |
| Description         Description         Description <thdescription< th=""> <thdescription< th=""></thdescription<></thdescription<>                                                                                                    | 12-Oct-2021 Discharge S    |                                     |                                                                          |                                                               |                                       |                     |                                                                                                    |                               |                           |  |  |  |
| 25 Sep-2020 Summary Nursing Specialist Assessment NL<br>17 Gep-2020 Summary Nursing Specialist Assessment NL<br>17 Gep-2020 Yourd Stay TEST EPR-ZZ21(Shaped Alterton - Test TER-ZZ21(Shaped Alterton - Test TER-ZZ21(Shaped Alterton - Test Ter-ZE1-CPR-2010 Summary NL Project Implementation Officer, The Leeds Teaching Hospitals NLS Trust Served at 27-Jul-2023 17.16                                                                                                    | 15-Sep-2021 Pathway        | Criteria Led Discharge Assessment   |                                                                          |                                                               |                                       |                     |                                                                                                    |                               |                           |  |  |  |
| 2-3 ege 2-40 Summary Nursing Specialist Assessment (N.<br>17-6ge-200 Summary Nursing Specialist Assessment (N.<br>21-4ug-2002 Admission Star TEST EPR ZZZ)(SL James's Unliver<br>21-4ug-2002 Marission Star TEST EPR ZZZ)(Chappel Allenton<br>21-4ug-2002 Admission Star TEST EPR ZZZ)(Chappel Allenton<br>21-4ug-2002 Admission Star TEST EPR ZZZ)(SL James's Unliver<br>21-4ug-2002 Admission Star TEST EPR ZZZ)(SL James's Unliver<br>21-4ug-2002 Admission Star TEST EPR ZZ) SL James's Unliver<br>21-4ug-2002 Admission Star TEST EPR ZZ) SL James's Unliver<br>21-4ug-2002 Admission Star TEST EPR ZZ) SL James's Unliver<br>21-4ug-2002 Admission Star TEST EPR ZZ) SL James's Unliver<br>21-4ug-2002 Admission Star TEST EPR ZZ) SL James's Unliver<br>21-4ug-2002 Admission Star TEST EPR ZZ) SL James's Unliver                                                                                                    | 2020                       |                                     | Please                                                                   | list all parsons present at time                              | of death including members            | of staff family ar  | nd friends                                                                                                    |                               |                           |  |  |  |
| 21-Aug-2020         Admosion         Relationship to patient           21-Aug-2020         Yweld Siav         TEST EPR ZZZ (SL James's Univer         Test         Test                                                                                                    |                            |                                     | Piedse                                                                   | ist all persons present at time                               | for death, including members          | or stall, family an | na menas.                                                                                                    |                               |                           |  |  |  |
| Chamber Step         TEST EPR 2222(6) James's Univer.         Name         Name           21-lug-2020 Wind Stey         TEST EPR 2222(6) James's Univer.         Test2         Test2           21-lug-2020 Wind Stey         TEST EPR 2222(1) Lines's Univer.         Test2         Test3           21-lug-2020 Wind Stey         Discharged Vinder Step         COXL/LND, Drew Project Implementation Officer, The Leeds Teaching Hospitals NHS Trust         Swed at 27-Jul-2022 17.16                                                                                                    |                            | Nursing Specialist Assessment (N    |                                                                          |                                                               |                                       |                     |                                                                                                    |                               |                           |  |  |  |
| 21-Jug-2020     Ward Styry     TEST EPR ZZZ1(Chapel Allerton     Test2       21-Jug-2020     Admission     Discharged 21/05/2020     Saved by       COCKLAND, Drew Project Implementation Officer, The Leeds Teaching Hospitals NHS Trust     Saved at                                                                                                    |                            |                                     | Name                                                                     |                                                               |                                       | Rel                 | ationship to patient                                                                                                    |                               |                           |  |  |  |
| 21-Aug-2020 Admission Discharged 21/80/2020 Sevel by COOKUAND, Drew Project Implementation Officer, The Leeds Teaching Hospitals NHS Trust Saved at 27-Jul-2023 17.16                                                                                                    |                            |                                     | 7.10                                                                     |                                                               |                                       |                     |                                                                                                    |                               |                           |  |  |  |
|                                                                                                    |                            |                                     |                                                                          |                                                               |                                       |                     | a de la companya de la companya de la | Acres 4 at                    |                           |  |  |  |
|                                                                                                    | 21-Aug-2020 Admission      | Discharged 21/08/2020               | Saved by                                                                 | COOKLAND, Drew Project Implement                              | tation Officer, The Leeds Teaching Ho | spitals NHS Trust   |                                                                                                    | Saved at                      | 27-Jul-2023 17:16         |  |  |  |

### **Useful contacts**

#### **Implementation Team**

Please contact the **Implementation Team** for Digital support & training on PPM+ functionalities.

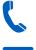

Ext: 60599

leedsth-tr.ImplementationTeam@nhs.net

### **Informatics Service Desk**

Please contact the Informatics Service Desk to:

- Reset your password.
- Report a problem you are having within PPM+ functionality.
- Report a data quality problem within PPM+.
- Request new user accounts for PPM+.
- Disable PPM+ accounts for any leavers from your department.

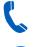

#### x26655

https://lth-dwp.onbmc.com

If you would like to make a **Request For Work to PPM+**, <u>Click Here</u> to be taken to the required page on the Trust's intranet

Please contact the IT Training Department at ITTraining.LTHT@nhs.net if you require further training on PPM+ or any other Clinical System.

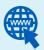

PPM+ Help Site: <u>www.ppmsupport.leedsth.nhs.uk</u>

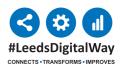